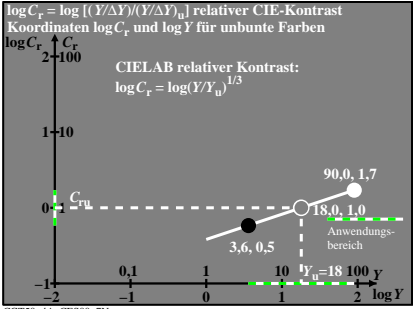

CGT50−4A CES00−7N